<span id="page-0-0"></span>Wavelets Análisis Tiempo–Frecuencia

#### IIE

#### $1$ Facultad de Ingeniería Universidad de la República

September 20, 2021

4 0 8

1 [Espectrograma reasignado](#page-2-0)

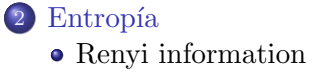

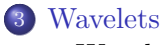

• [Wavelets](#page-11-0)

 $\leftarrow$ 

 $299$ 

∍

# <span id="page-2-0"></span>Recordando Sparse Coding

Otra opción es minimzar la cantidad de elementos no nulos de  $\alpha$ 

 $D\alpha = x$ 

Se logra poniendo en el costo el peso de la norma cero de  $\alpha$ , que corresponde a una solución esparsa.

- Se puede interpretar como una interpolación local de átomos interpretables como partes o representates de x
- Logra representaciones que corresponden a formas muy eficientes de codificar la solución (muy comprimidas).
- Es robusto al ruido.
- $\bullet$  El diccionario D no tiene por qué ser conocido.
- Es un problema no convexo NP–completo

# <span id="page-3-0"></span>Espectrograma Reasignado

Basado en la distribución Wigner, realiza dos tareas:

- Suaviza
- Acerca los espúreos al centro de masa

En términos del espectrograma (Wigner ya suavizado)

$$
\tilde{S}_x^h(t,\omega) = \iint S_x^h(s,\eta)\delta(t - \hat{t}_x(s,\eta),\omega - \hat{\omega}_x(s,\eta))dsd\eta
$$

donde

$$
\hat{t}_x(s,\eta) = -\partial_{\omega}\varphi(t,\omega)
$$

$$
\hat{\omega}_x(s,\eta) = \omega + \partial_t\varphi(t,\omega)
$$

 $\leftarrow$ 

# <span id="page-4-0"></span>Espectrograma Reasignado

Interpretación: reasigna la energía al candidato más probable, obteniendo una representación de más alto nivel, rala, que se codifica con poca información. Ejemplo: Chirp

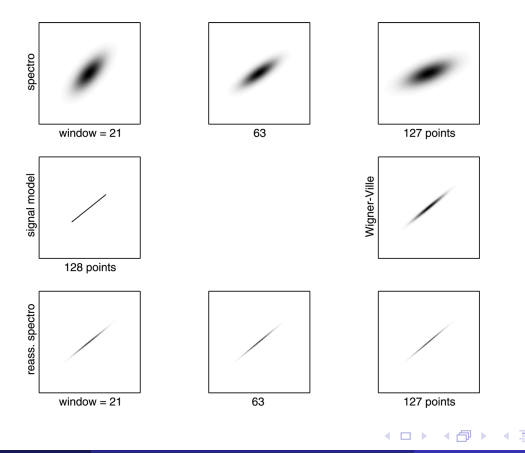

[Espectrograma reasignado](#page-5-0)

### <span id="page-5-0"></span>Espectrograma Reasignado

Decisión relativamente local, diferentes versiones, pero todas en alguna medida locales.

Si la decisión de reasigación tiene baja ambigüedad, funciona bien. Ejemplo: varias fuentes disjuntas.

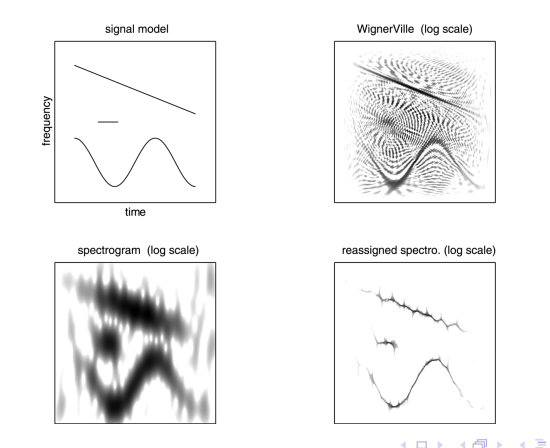

# <span id="page-6-0"></span>Espectrograma Reasignado

Decisión relativamente local, diferentes versiones, pero todas en alguna medida locales.

Si la decisión de reasigación tiene alta ambigüedad, y es imposible interpretar un contexto global tomando decisiones locales.

¡Funciona MAL!

Ejemplo: cruce de componentes en el plano T-F.

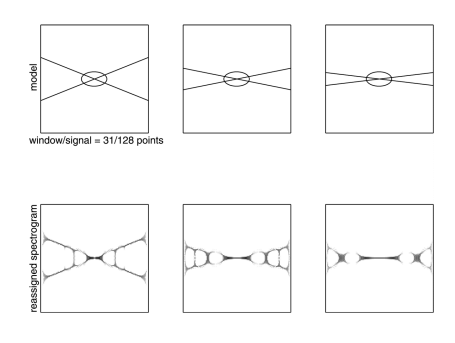

 $\Omega$ 

### <span id="page-7-0"></span>Contenido

1 [Espectrograma reasignado](#page-2-0)

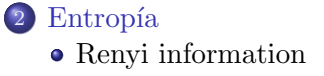

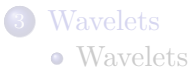

4 0 8

Þ

<span id="page-8-0"></span>El espectrograma es una distribución de energía en el plano tiempo-frecuencia. Podemos calcular su entropía basándonos en la entropía clásica de Shannon:

$$
H(X) = -\sum_{i=1}^{n} p_i \log p_i
$$

Pero, ¿cómo estimarla a partir de la distribución de Wigner? Toma valores negativos....

4 0 8

 $\Omega$ 

<span id="page-9-0"></span>Existe una generalización a la entropía de Shannon, la entropía de Renyi:

$$
H_{\alpha}(X) = \frac{1}{1 - \alpha} \log \left( \sum_{i=1}^{n} p_i^{\alpha} \right)
$$

Permite estimar la entropía con valores negativos, y mantiene la capacidad de medir la aleatoriedad de la distribución.

4 0 8

### <span id="page-10-0"></span>Entropía de Renyi

Ejemplo de la forma de la entropía de Renyi para distintos  $\alpha$ .

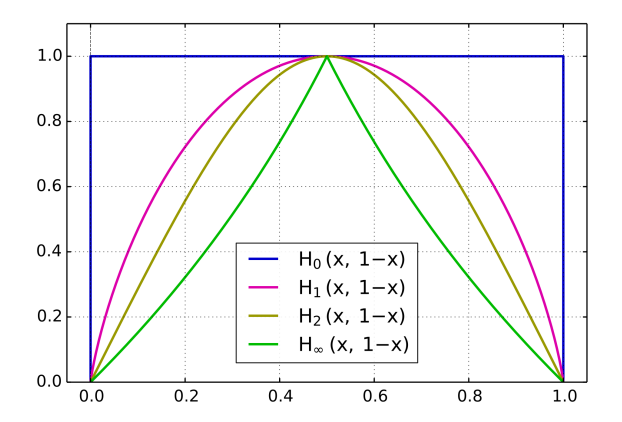

4 0 8

### <span id="page-11-0"></span>Contenido

1 [Espectrograma reasignado](#page-2-0)

Entropía • [Renyi information](#page-7-0)

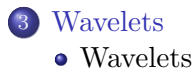

4. 0. 3

E

É

<span id="page-12-0"></span>Propiedades básicas de las wavelets:

- Soporte finito
- Media nula
- $\bullet$  Se parametrizan en un espacio de traslación-escala

$$
X(u,s) = \int_{-\infty}^{\infty} x(t)\psi_{u,s}^*(t)dt
$$

Similar a representación Tiempo-Frecuencia pero no se impone que  $\psi$ esté cercano a la igualdad del ppio de incertidumbre.

4 0 8

 $\Omega$ 

<span id="page-13-0"></span>Diseño o elección de una Wavelet:

- Vanishing moments
- Regularidad
- Selectividad en frecuencia

$$
X(u,s) = \int_{-\infty}^{\infty} x(t)\psi_{u,s}^*(t)dt
$$

4 0 8

E

ă

### <span id="page-14-0"></span>Wavelets - Vanishing moments

El momento k:

$$
m_k = \int_{-\infty}^{\infty} f(x) x^k dk
$$

desaparece si su integral es cero.

Cuantos más momentos se anulan, más compleja es la wavelet. Es más aropiada para representar se˜nales complejas.

Desventajas:

El soporte debe ser más grande. Si tiene p momentos, pierde la capacidad de representar polinomios de grado menor.

### <span id="page-15-0"></span>Wavelets - Regularidad

Cuantos más momentos se anulan, más regularidad, corresponde a una representación más suave. Usualmente un mejor compromiso tiempofrecuencia, es decir más cerca del principio de incertidumbre: Ejemplo baja regularidad: Haar, Db2

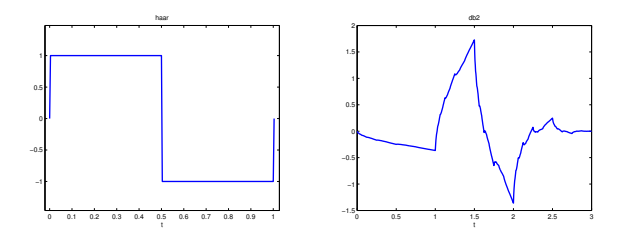

### <span id="page-16-0"></span>Wavelets - Regularidad

Cuantos más momentos se anulan, más regularidad, corresponde a una representación más suave. Usualmente un mejor compromiso tiempofrecuencia, es decir más cerca del principio de incertidumbre: Ejemplo alta regularidad: Gabor (gaussiana).

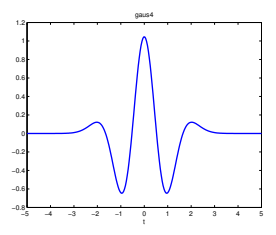

### <span id="page-17-0"></span>Wavelets diádicas invariantes a traslaciones

La forma general de la función madre es:

$$
\psi_{u,s} = \frac{1}{\sqrt{s}} \psi \left( \frac{t - u}{s} \right)
$$

Si se elige una discretización de la escala en forma exponencial, por ejemplo en base 2:

$$
D = \left\{ \psi_{u,2^j} = \frac{1}{\sqrt{2^j}} \psi\left(\frac{t-u}{2^j}\right) \right\}
$$

La transformada Wavelet diádica es:

$$
Wf(u, 2^{j}) = \int_{-\infty}^{\infty} f(t) \frac{1}{\sqrt{2^{j}}} \psi\left(\frac{t-u}{2^{j}}\right) dt
$$

Se puede calcular simplemente submuestreando la señal por un factor de 2 de manera iterativa.

<span id="page-18-0"></span>Sean h y g, respuestas al impulso de soporte finito. Siendo h un pasabajos con transferencia  $\hat{h}(0) = \sqrt{2}$ . Se puede construir una función de escalado en Fourier:

$$
\hat{\phi}(\omega) = \frac{1}{\sqrt{2}} \hat{h}(\omega/2) \hat{\phi}(\omega/2)
$$

La función madre (kernel) que define la wavelet en Fourier queda definida por:

$$
\hat{\psi}(\omega) = \frac{1}{\sqrt{2}} \hat{g}(\omega/2) \hat{\phi}(\omega/2)
$$

Y se puede probar que el soporte de  $\phi$  y  $\psi$  son compactos (acotados). La cantidad de vanishing points es igual a la cantidad de ceros de  $\psi(\omega)$ en  $\omega = 0$  (que coincide con la de q).

### <span id="page-19-0"></span>[Wavelets](#page-19-0) [Wavelets](#page-19-0) Transformada Diádica Rápida

Implementación discreta, eficiente.

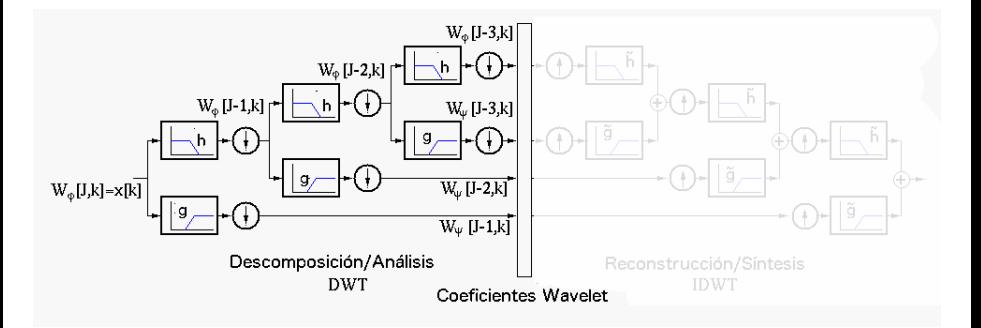

4 0 8

<span id="page-20-0"></span>; Cómo es el proceso de reconstrucción? Se calcula con un par de filtros duales con respuestas  $\tilde{h}$  y  $\tilde{q}$ . Análogamente

$$
\hat{\tilde{\phi}}(\omega) = \frac{1}{\sqrt{2}} \hat{\tilde{h}}(\omega/2) \hat{\tilde{\phi}}(\omega/2)
$$

Donde la función de reconstrucción es:

$$
\hat{\tilde{\psi}}(\omega) = \frac{1}{\sqrt{2}} \hat{\tilde{g}}(\omega/2) \hat{\tilde{\phi}}(\omega/2)
$$

Y se puede probar que esto ocurre si:

$$
\hat{\tilde{h}}(\omega)\hat{h}^*(\omega)+\hat{\tilde{g}}(\omega)\hat{g}^*(\omega)=2
$$

<span id="page-21-0"></span>[Wavelets](#page-21-0) [Wavelets](#page-21-0) Transformada Diádica Rápida - Reconstrucción

#### Implementación discreta, eficiente.

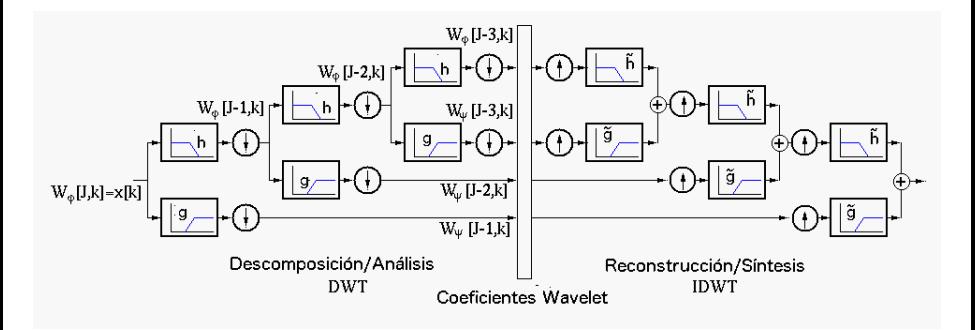

4 0 8

### <span id="page-22-0"></span>Wavelets clásicas - Haar

#### Haar

$$
\psi(t) = \begin{cases} 1 & 0 \le t \le 1/2, \\ -1 & 1/2 \le t \le 1, \\ 0 & \text{en otro caso} \end{cases}
$$

La función de escala es:

$$
\phi(t) = \begin{cases} 1 & 0 \le t \le 1, \\ 0 & \text{en otro caso} \end{cases}
$$

ă

ă

 $299$ 

 $\leftarrow$   $\Box$ 

### <span id="page-23-0"></span>Wavelets clásicas - Haar

#### Haar

Detección, representación de discontinuidades. Ejemplo de aplicación, ubicación de bordes en imágenes.

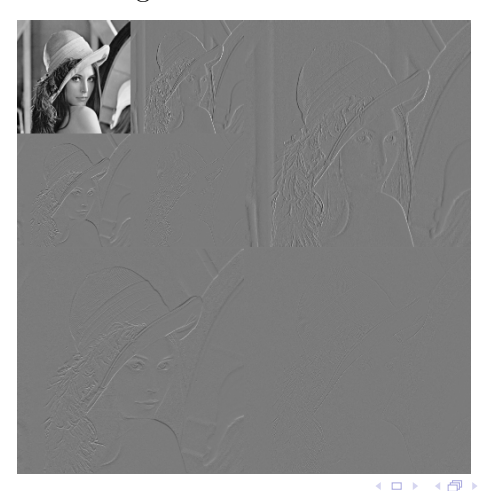

IIE (Facultad de Ingeniería) Análisis Tiempo–Frecuencia September 20, 2021 24 / 32

 $\Omega$ 

# <span id="page-24-0"></span>Transformada Diádica Rápida

Ejemplo para imágenes. Se obtiene una representación jerárquica de los detalles a diferentes escalas y una representación de la señal a la escala final.

Ejemplo 2-D, 1 paso de Daubechies en la imagen de Lena.

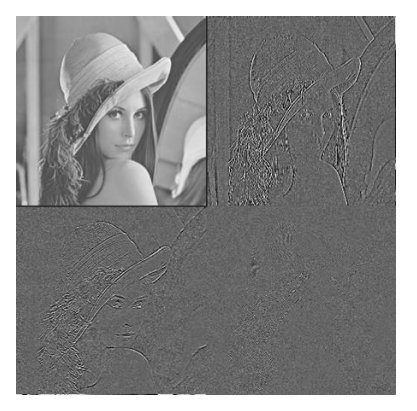

#### [Wavelets](#page-25-0) [Wavelets](#page-25-0)

### <span id="page-25-0"></span>Wavelets clásicas - Daubechies

### Ejemplo Wavelet eficiente en cantidad.

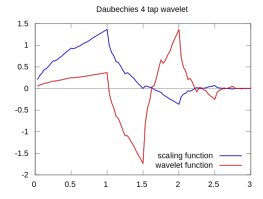

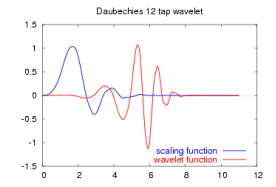

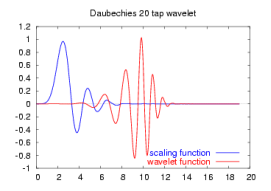

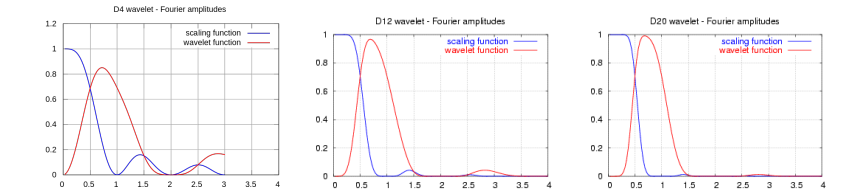

4 0 F ×. 卢 ă

×

É

### <span id="page-26-0"></span>[Wavelets](#page-26-0) [Wavelets](#page-26-0) Wavelets clásicas - Modulus Maxima

Modulus Maxima - Detección de singularidades.

$$
\psi = (-1)^n \theta^{(n)}
$$

Donde  $\theta$  es una función con área no nula Ejemplo para detectar singularidades: derivada de una gaussiana.

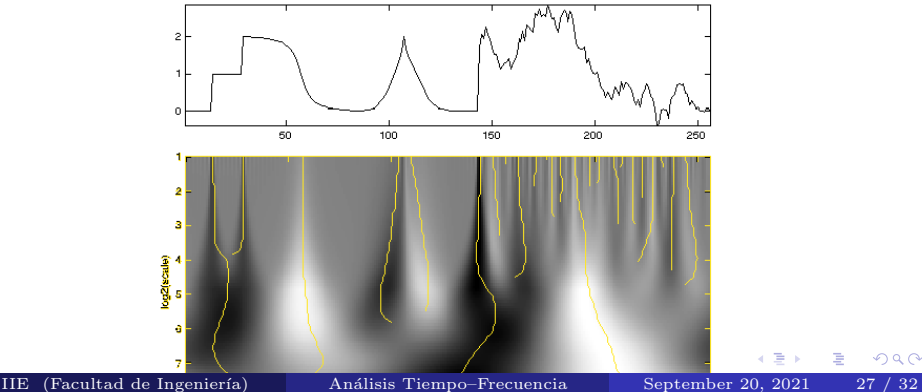

つのへ

<span id="page-27-0"></span>Cada función madre tiene una frecuencia media o frecuencia central asociada a la escala.

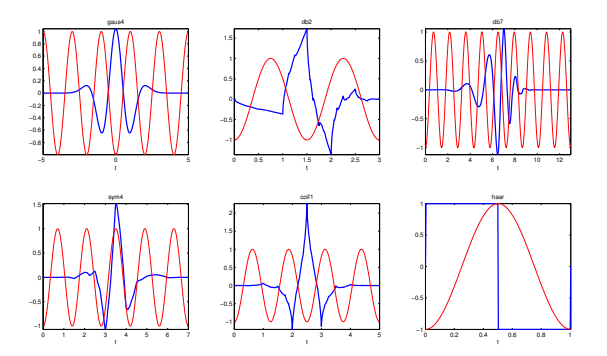

4 0 8

### <span id="page-28-0"></span>Otras Wavelets

 $\leftarrow$   $\Box$ 4 点 È

K)

 $\,$ 

ŧ

### <span id="page-29-0"></span>Wavelets de Tiempo Discreto

- $\bullet$  Beylkin (18)
- BNC wavelets
- Coiflet (6, 12, 18, 24, 30)
- Cohen-Daubechies-Feauveau wavelet (Wavelets biortogonales de Daubechies)
- Daubechies wavelet  $(2, 4, 6, 8, 10, 12, 14, 16, 18, 20, \text{etc.})$
- Binomial-QMF (Also referred to as Daubechies wavelet)
- Haar wavelet
- Mathieu wavelet
- Legendre wavelet
- Villasenor wavelet
- Symlet

つくい

4 0 8

### <span id="page-30-0"></span>Wavelets de Tiempo Continuo

Valores Reales:

- Beta wavelet
- **•** Hermitian wavelet
- **•** Hermitian hat wavelet
- Meyer wavelet
- Mexican hat wavelet
- Poisson wavelet
- Shannon wavelet
- Spline wavelet
- Stromberg wavelet

 $\overline{a}$ 

### <span id="page-31-0"></span>Wavelets de Tiempo Continuo

Valores complejos:

- Complex Mexican hat wavelet
- fbsp wavelet
- Morlet wavelet
- Shannon wavelet
- Modified Morlet wavelet

 $\leftarrow$